## 大阪 XP/Vista/7/8/10 版

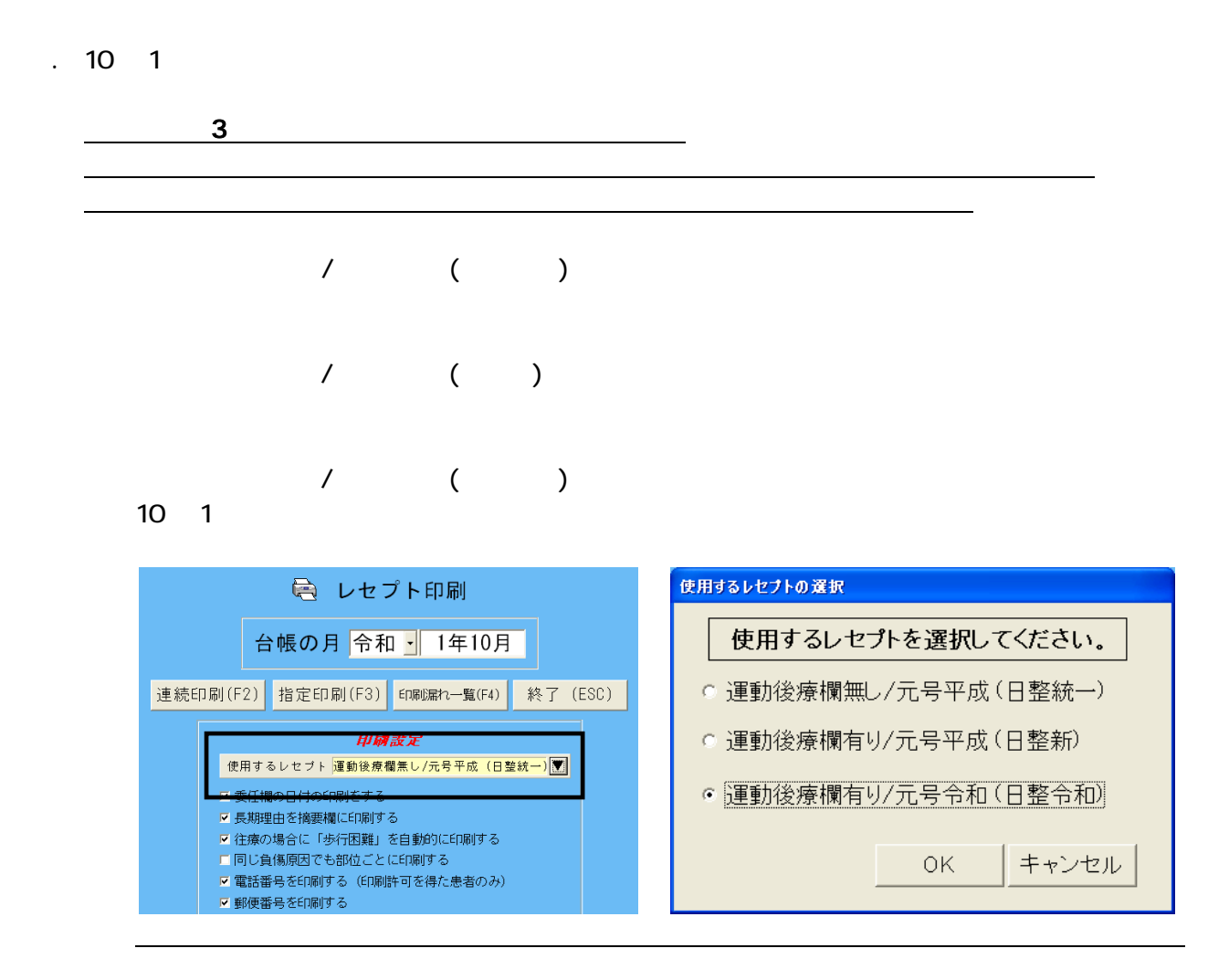

2 10 1

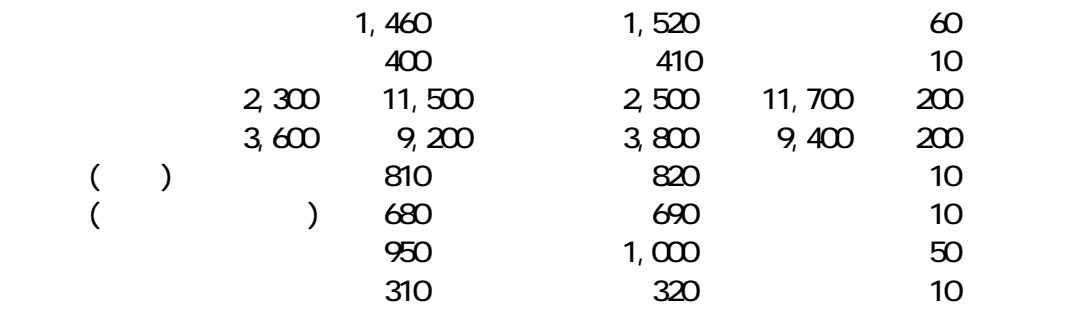

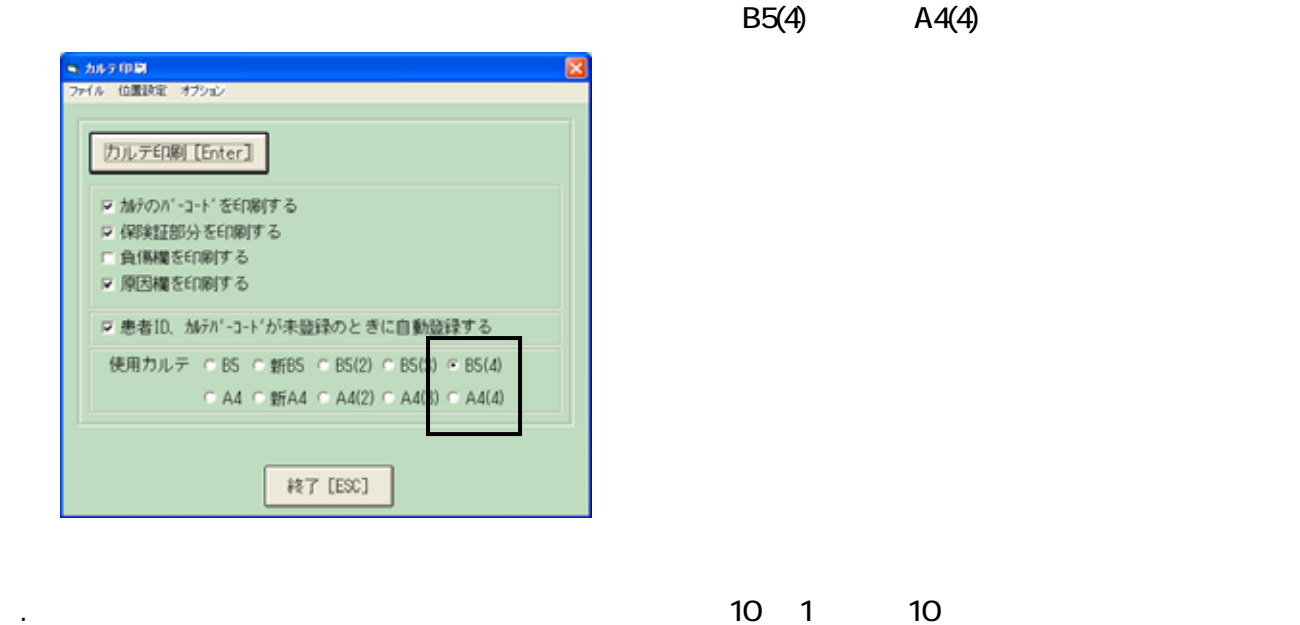

3. 令和表記の新しいカルテに対応しました。

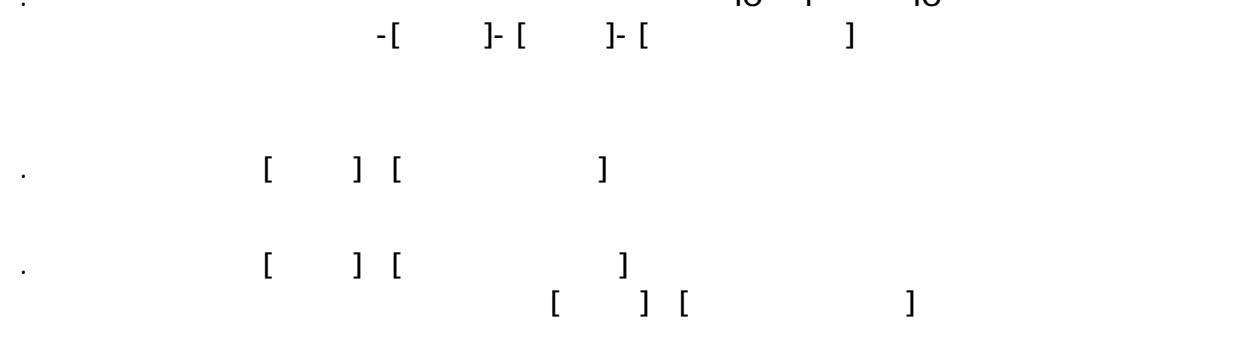

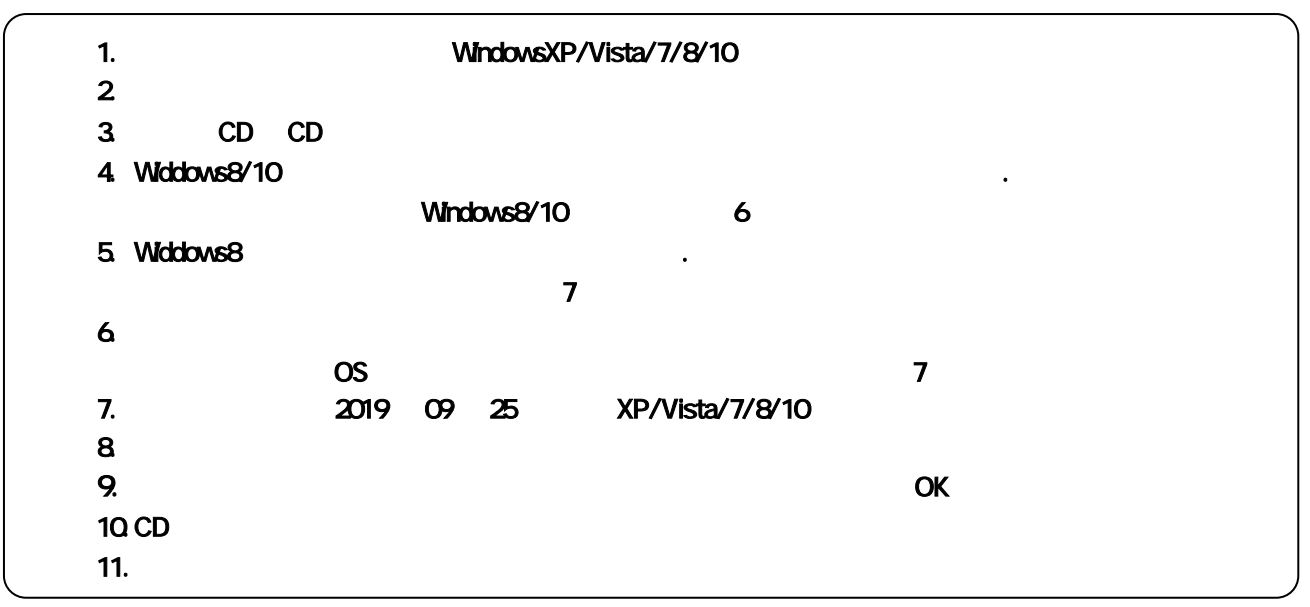

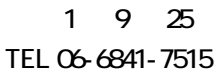